## ORDINE DEGLI AVVOCATI<br>DI CALTAGIRONE

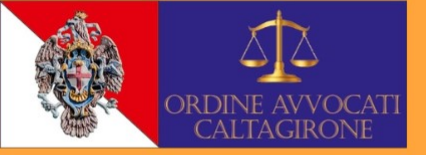

## **EVENTO FORMATIVO IN MATERIA DEONTOLOGICA**

**SALUTI ISTITUZIONALI:** Avv. Giovanni Russo - Presidente COA Caltagirone

**INTRODUZIONE:** Avv. Christian Parisi - Referente per le Difese d'Ufficio per il COA di Caltagirone

**INTERVENTI:** Avv. Umberto Di Giovanni - Presidente CDD Catania "Il Consiglio Distrettuale di Disciplina di Catania a otto anni dalla sua istituzione."

Dott.ssa Carla Maria Miceli - Giudice presso il Tribunale di Caltagirone

Avv. Filippo Lo Faro - Componente CDD Catania "Le Difese d'Ufficio. Profili deontologici."

Avv. Orazio Torrisi - Componente CDD Catania "L'immagine dell'Avvocato e il rapporto con i terzi anche fuori dall'esercizio del suo ministero."

**Avv. Enzo Mattia - Componente CDD Catania** "I doveri deontologici dell'Avvocato Casistica e prassi del CDD di Catania."

## **15 DICEMBRE 2022 ORE 15:30**

Aula Magna Giorgio Arcoleo, presso il Palazzo di Giustizia di Caltagirone

Link per registrare la propria partecipazione

Evento accrediato per il riconoscimento di n. 3 CFP in materia deontologica